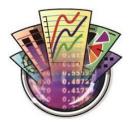

# SYNERGY SOFTWARE KaleidaGraph

### Data Entry

- Type data directly into the data window.
- Open Excel files directly (including .xlsx files).
- Import tab, space, and comma delimited text files created in other applications.
- Read user specified data formats, including fixed/variable data widths and read/skip capability.
- Paste data from other applications via the Clipboard.
- Ability to use the first row as column titles when pasting.
- Preview your data set while importing it.
- Fill data columns with row numbers, random numbers, or a user-defined series.
- Support for Unicode text and long text strings.
- Ability to specify text encoding when importing and exporting text files.

#### Data Management

- Up to 200 open data windows (containing up to 1000 columns by 1 million rows each).
- Data formats: floating point, double precision, integer, data, time, and text.
- Display date and time values in one of 18 formats.
- Perform multi-level sorts on the data.
- Make notes about your data that are saved with the data window.
- Update the plot automatically (or on-demand) if any changes are made in the data window.
- Independently adjustable column width and row height.
- Select font, font size, style, justification, font color, and background color for individual columns.
- Add horizontal and vertical splits to compare different sections of the same data window.
- Mask data points to exclude them from plots and further analysis.
- Transpose rows and columns.
- Easily reorganize grouped data.
- Perform key operations quickly using the Toolbar.
- Support for multiple undoes via a History window.
- All Mac and Windows files are fully interchangeable.

#### Analyzing Data

- Parametric tests: one and two way ANOVA (with repeated measures), and t-tests (single sample, paired, and unpaired).
- Nonparametric tests: Wilcoxon (Signed Rank, Matched Pairs, Wilcoxon-Mann-Whitney), Kruskal-Wallis, and Friedman.
- Post Hoc tests: Tukey HSD, Bonferonni, Holm, Student-Newman-Keuls, Scheffe, Fisher's LSD, and Dunnett.
- Supports indexed and raw data.
- Descriptive statistics: min, max, sum, points, mean, median, RMS, std. deviation, variance, std. error, skewness, and kurtosis.
- Over 100 functions available to create algebraic formulas that perform simple math or complex calculations.
- Use scripts to automate the process of importing data, manipulating data, creating plots, and exporting or printing plots.
- Included macros provide ability to calculate area under the curve, moving averages, and create a variety of data series.
- Write your own programs using conditional testing, boolean testing, subroutines, and nested loops.

## Plot Types

- Linear plots including: Line, Scatter, Double X, Double Y, Double XY, High/Low, Step, Fill, and Bubble.
- Bar/Column plots including: Horizontal Bar, Stack Bar, Column, Stack Column, Double Y Bar, Double Y Column, Floating Bar, and Floating Column.
- Statistical plots including: Probability, X-Y Probability, Histogram, Box, Percentile, Dot, and Summary Column.
- Polar plot.
- Pie chart, with ability to explode pie slices.
- Function plot (plot a formula).
- Template plot can be used to generate the same type of plot, using different data. Any error bars and curve fits are automatically applied in the new plot.
- Binned data can be exported to create a Histogram, Step plot, or Spike plot.
- Ability to create Line/Column plots using a single plot.
- Ability to overlay the markers from a Dot plot on Box, Percentile, and Summary Column plots.

## **Plot Customization**

- Fully customize plot attributes (axis limits, label frequency, ticks, grids, color, font, style, legend, plot size, etc.).
- Control the number of markers displayed, marker shapes (60 choices), size, fill color, and frame color.
- Display gradient fill patterns in plots and objects.
- Set the initial tick mark and specify tick intervals.
- Linear, Log, Natural Log, and Log (Base 2) axis scaling.
- Partial decades allowed on any log axis.
- Control the thickness of axes, grids, ticks, lines, error bars, and more.
- Add text, lines, arrows, boxes, ovals, arcs, polygons, and bezier curves to the plot.
- Insert special characters, subscripts, and superscripts in text labels.
- Copy, duplicate, group, align, and layer objects.
- Create customized color palettes.

## Curve Fitting

- Least Squares curve fits include: Linear, Polynomial, Exponential, Logarithmic, and Power.
- Nonlinear curve fitting utilizing a predefined equation or enter your own equation (up to 9 parameters).
- Includes a library of over 100 curve fit definitions you can customize.
- Smoothing curve fits include: Smooth, Weighted, Cubic Spline, and Interpolate.
- Store up to 30 user-defined curve fits for simultaneous use on a single plot.
- Extrapolate curve fits to axis limits.
- Curve fit results include fit equation, parameters, r or r<sup>2</sup>, and Chi Square and parameter errors (nonlinear curve fit).
- Additional Linear curve fit statistics include adjusted r<sup>2</sup>, standard errors, F value, P values, t values, and upper and lower 95% confidence intervals.
- Ability to tabulate curve fit results into a new data window.
- Copy the data values of the curve fit or the residuals into the data window for further analysis.
- Ability to incorporate user-defined weights in the nonlinear fit.
- Ability to supply partial derivatives for nonlinear curve fits.
- Option to force a Linear fit through the origin.

## **Exporting Graphics**

- Plots and layouts can be exported with a resolution between 72 and 1400 dpi.
- Copy plots and layouts to the Clipboard and paste into another application.
- Save plots and layouts as BMP, JPG, PNG, TIFF, SVG, PDF, Enhanced Metafile (Windows), and Metafile (Windows) files.
- Specify the dimensions of the exported plot.
- Easily minimize the amount of white space around the exported plot or layout.
- Export PNG and TIFF images with a transparent background.
- Use the layout window to easily combine multiple plots, text, and graphics on a single page.
- Save plots and the layout in a single file.
- Use Object Linking and Embedding (OLE) in the Windows version to insert plots into Microsoft Office that can be edited back in KaleidaGraph.

## Special Plot Feature

- User-selectable error bars can be added with independent upper and lower error types. Error values can be calculated or specified in a data column.
- Annotate points on a plot through the use of text error bars.
- Ability to display error arcs or ellipses instead of error bars.
- Ability to add error bars on Dot plots.
- Option to show a gap in the variable line wherever there are missing values.
- Histograms can be created by specifying the number of bins or the size of the bin.
- Display mean or median on Dot plot, and control the scatter of points.
- Control the grid type, data format, reference angle, and direction for Polar plots.
- Run plot scripts to create multiple plots that have the same appearance.

#### For Further Details & Queries, Contact:

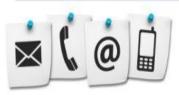

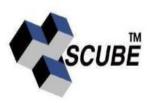

## SCUBE Scientific Software Solutions (P) Ltd.

An ISO 9001:2008 Certified Company 1217, 12th Floor, Hemkunt Chambers, 89 Nehru Place, N.Delhi-19 Phone: 91-11-41618828, 41618829 | Fax: 91-11-41618828 E-mail: info@scubeindia.com | Website: www.scubeindia.com Corporate Identity No.: U72200DL2004PTC126289